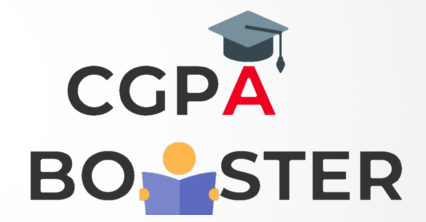

## Solution Code

```
/* C program to delete all duplicate elements from an array */
#include <stdio.h>
#define MAX_SIZE 100 //Maximum size of the array
int main(){
   int arr[MAX_SIZE]; //Declares an array of size 100
   int size; //Total number of elements in array
   int i, j, k; //Used for loop
   printf("Enter size of the array : ");
   scanf("%d", &size);
   printf("\nEnter elements in array : \n");
  for(i=0; i < size; i++) {
     printf("\nEnter %d element in array : ",i+1);
     scanf("%d", &arr[i]);
   }
  for(i=0; i < size; i++){
     for(j=i+1; j < size; j++) {
        /* If any duplicate found */
        if(arr[i]==arr[i]) {
          for(k=j; k<size; k++) {
             arr[k] = arr[k+1];
           }
           size--; j--;
        } } }
   printf("\nArray elements after deleting duplicates : ");
  for(i=0; i < size; i++) {
     printf(" %d ", arr[i]);
   }
   return 0;
}
```
Coding Lab – CGPA Booster